# CHEMISTRY III

Bohr Models Ions

#### **Bohr Models**

Bohr models are a way of representing the <u>electron</u> arrangements of atoms using energy shells.

• Shows how many <u>electrons</u> occupy each specific <u>energy</u> level/shell.

There is a <u>maximum</u> amount of electrons that are able to occupy each energy shell.

• First shell: <u>2</u> electrons

• Second shell: <u>8</u> electrons

• Third shell: <u>8</u> electrons

#### **Bohr Models**

The <u>last</u> shell that contains electrons is called the <u>valence</u> shell.

• The electrons that occupy the valence shell is called valence electrons.

#### **Bohr Models**

Some <u>patterns</u> that we can see on the <u>periodic</u> <u>table</u>:

- Atoms in the same group have the same number of valence electrons
- Atoms in the same <u>period</u> have the same number of occupied <u>energy shells</u>

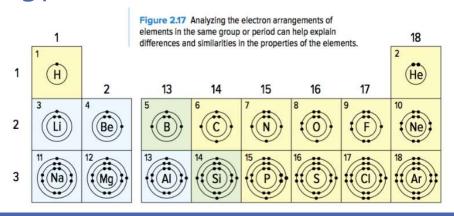

## How do we draw Bohr models?

- 1. State the number of protons and neutrons in the middle.
- 2. Find the number of electrons the element contains.
- 3. Draw the first energy shell and fill in the electrons. Keep in mind that the first energy shell can contain a maximum of TWO electrons.
- 4. Once the energy shell is full, draw the next shell and continue to draw out the electrons. Be sure to place the electrons in pairs if possible.

Practice: Helium atom and Sodium Atom

### lons

Video:

https://www.youtube.com/watch?v=PCZtnbxtXqE&ab\_channel=

Cognito

#### Ions

Many elements do not occur <u>naturally</u> on their own as they are <u>unstable elements</u>. In order for elements to become stable, they often form <u>ions</u> in order to achieve a <u>full valence</u> shell.

An ion is <u>formed</u> when elements either <u>lose</u> or <u>gain</u> an <u>electron</u>. Ions are defined as a <u>charged atom</u>.

• It is considered to be a charged atom because the number of electrons and the number of protons do not match.

#### Ions

In order to achieve a full valence shell, elements will either lose or gain electrons. When atoms...

- Loses an electron: becomes a positively charged ion
- Gains an electron: becomes a <u>negatively</u> charged ion

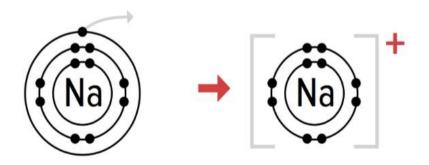

#### Ions

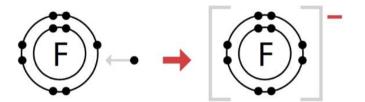

We can figure out if atoms gain/lose electrons by looking at their <u>ion charges.</u>

- When the ion charge is <u>positive</u> (e.g.: +1), the atom is <u>LOSING</u> electrons. This is called a <u>cation</u>.
- When the ion charge is <u>negative</u> (e.g.: -1), the atoms is <u>GAINING</u> electrons. This is called an <u>anion</u>.

The <u>number</u> associated with the ion charge is the <u>amount</u> of electrons that atoms will gain or lose.

11 + 8 2-Na Sodium

23.0

8 2
Oxygen

16.0

#### Note:

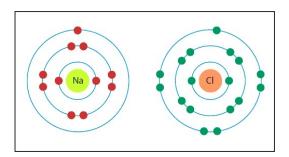

Reactivity of an element is linked to how close it is to having a <u>full</u> valence shell.

- The <u>most reactive</u> families (Group 1 and Group 17) are only <u>one</u> electron away from a full valence shell.
- Noble gases (Group 18) are stable (<u>unreactive</u>) because they have full valence shells.
  - These atoms do not tend to gain, lose, or share electrons.

# How do we draw Bohr models for ions?

- 1. State the number of protons and neutrons in the middle.
- 2. Determine the ion charge of the element and find the number of electrons the element contains. Note: positive ions mean remove electrons while negative ions mean receive electrons.
- 3. Draw the first energy shell and fill in the electrons. Keep in mind that the first energy shell can contain a maximum of TWO electrons.
- 4. Once the energy shell is full, draw the next shell and continue to draw out the electrons. Be sure to place the electrons in pairs if possible.
- 5. Once all the electrons have been placed in the model, draw square brackets around the model and write the ion charge of the element on the top right hand corner OUTSIDE of the square brackets.

Practice: Sulphur ion and Sodium ion

## Practice:

Complete the two tables at the back of the notes.